# Reference slides

You ARE responsible for the material on these slides (they're just taken from the reading anyway). These were the slides that generated the fewest questions in years past (i.e., those you could just read and fully understand.)

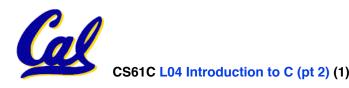

### **C** Strings

 A string in C is just an array of characters.

```
char string[] = "abc";
```

- How do you tell how long a string is?
  - Last character is followed by a 0 byte (null terminator)

```
int strlen(char s[])
{
   int n = 0;
   while (s[n] != 0) n++;
   return n;
```

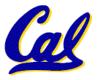

### **C String Standard Functions**

```
int strlen (char *string);
compute the length of string
int strcmp (char *strl, char *strl);
return 0 if strl and strl are identical (how is this different from strl == strl?)
char *strcpy (char *dst, char *src);
copy the contents of string src to the memory at dst. The caller must ensure that dst has enough memory to hold the data to be copied.
```

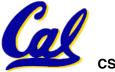

#### **Administrivia**

- Read K&R 6 by the next lecture
- There is a language called D!
  - www.digitalmars.com/d/
- Homework expectations
  - Readers don't have time to fix your programs which have to run on lab machines.
  - Code that doesn't compile or fails all of the autograder tests ⇒ 0

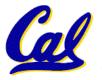

# **Pointers & Allocation (1/2)**

After declaring a pointer:

```
int *ptr;
```

ptr doesn't actually point to anything yet (it actually points somewhere - but don't know where!). We can either:

- make it point to something that already exists, or
- allocate room in memory for something new that it will point to... (next time)

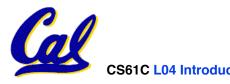

### **Pointers & Allocation (2/2)**

Pointing to something that already exists:

```
int *ptr, var1, var2;
  var1 = 5;
  ptr = &var1;
  var2 = *ptr;
```

 var1 and var2 have room implicitly allocated for them.

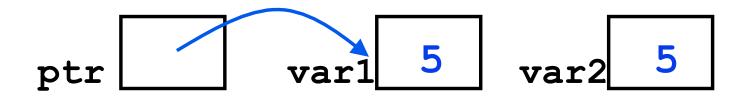

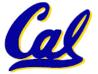

### Arrays (one elt past array must be valid)

 Array size n; want to access from 0 to n-1, but test for exit by comparing to address one element past the array

```
int ar[10], *p, *q, sum = 0;
...
p = &ar[0]; q = &ar[10];
while (p != q)
    /* sum = sum + *p; p = p + 1; */
    sum += *p++;
```

- Is this legal?
- C defines that one element past end of array must be a valid address, i.e., not a cause an bus error or address error

#### **Pointer Arithmetic**

- So what's valid pointer arithmetic?
  - Add an integer to a pointer.
  - Subtract 2 pointers (in the same array).
  - Compare pointers (<, <=, ==, !=, >, >=)
  - Compare pointer to NULL (indicates that the pointer points to nothing).
- Everything else is illegal since it makes no sense:
  - adding two pointers
  - multiplying pointers
- Cal

subtract pointer from integer

# **Pointer Arithmetic to Copy memory**

 We can use pointer arithmetic to "walk" through memory:

```
void copy(int *from, int *to, int n) {
    int i;
    for (i=0; i<n; i++) {
        *to++ = *from++;
    }
}</pre>
```

Note we had to pass size (n) to copy

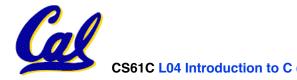

### Pointer Arithmetic (1/2)

- Since a pointer is just a mem address, we can add to it to traverse an array.
- p+1 returns a ptr to the next array elt.
- \*p++ VS (\*p)++?

    $x = *p++ \implies x = *p ; p = p + 1;$   $x = (*p)++ \implies x = *p ; *p = *p + 1;$
- What if we have an array of large structs (objects)?
  - C takes care of it: In reality, p+1 doesn't add 1 to the memory address, it adds the size of the array element.

# Pointer Arithmetic (2/2)

- C knows the size of the thing a pointer points to – every addition or subtraction moves that many bytes.
  - 1 byte for a char, 4 bytes for an int, etc.
- So the following are equivalent:

```
int get(int array[], int n)
{
    return (array[n]);
    // OR...
    return *(array + n);
}
```

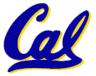

# **Pointer Arithmetic Summary**

```
\bullet x = *(p+1)?
   \Rightarrow x = *(p+1);
\bullet x = *p+1?
   \Rightarrow x = (*p) + 1 ;
\bullet x = (*p) ++ ?
   \Rightarrow x = *p ; *p = *p + 1;
 \cdot x = *p++? (*p++)? *(p)++? *(p++)? 
   \Rightarrow x = *p ; p = p + 1;
\bullet x = *++p?
   \Rightarrow p = p + 1 ; x = *p ;
```

Lesson?

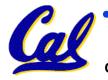

• Using anything but the standard \*p++, (\*p)++ causes more problems than it solves!

Garcia

# **Arrays vs. Pointers**

- An array name is a read-only pointer to the 0<sup>th</sup> element of the array.
- An array parameter can be declared as an array or a pointer; an array argument can be passed as a pointer.

### **Segmentation Fault vs Bus Error?**

- http://www.hyperdictionary.com/
- Bus Error
  - A fatal failure in the execution of a machine language instruction resulting from the processor detecting an anomalous condition on its bus. Such conditions include invalid address alignment (accessing a multi-byte number at an odd address), accessing a physical address that does not correspond to any device, or some other device-specific hardware error. A bus error triggers a processor-level exception which Unix translates into a "SIGBUS" signal which, if not caught, will terminate the current process.
- Segmentation Fault
  - An error in which a running Unix program attempts to access memory not allocated to it and terminates with a segmentation violation error and usually a core dump.

### **C** Pointer Dangers

 Unlike Java, C lets you cast a value of any type to any other type without performing any checking.

- The first pointer declaration is invalid since the types do not match.
- The second declaration is valid C but is almost certainly wrong

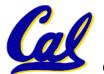

• Is it ever correct?

# **C** Strings Headaches

- One common mistake is to forget to allocate an extra byte for the null terminator.
- More generally, C requires the programmer to manage memory manually (unlike Java or C++).
  - When creating a long string by concatenating several smaller strings, the programmer must insure there is enough space to store the full string!
  - What if you don't know ahead of time how big your string will be?

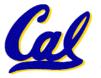

Buffer overrun security holes!

#### **Common C Error**

 There is a difference between assignment and equality

```
a = b is assignmenta == b is an equality test
```

- This is one of the most common errors for beginning C programmers!
  - One solution (when comparing with constant) is to put the var on the right!
     If you happen to use =, it won't compile.

```
if (3 == a) { ...
```

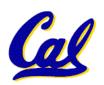

#### **C** structures: Overview

- A struct is a data structure composed from simpler data types.
  - Like a class in Java/C++ but without methods or inheritance.

```
struct point { /* type definition */
    int x;
    int y;
};

void PrintPoint(struct point p)
{ As always in C, the argument is passed by "value" - a copy is made.
    printf("(%d,%d)", p.x, p.y);
}

struct point p1 = {0,10}; /* x=0, y=10 */
PrintPoint(p1);
```

#### C structures: Pointers to them

- Usually, more efficient to pass a pointer to the struct.
- The C arrow operator (->)
   dereferences and extracts a structure
   field with a single operator.
- The following are equivalent:

```
struct point *p;
  /* code to assign to pointer */
printf("x is %d\n", (*p).x);
printf("x is %d\n", p->x);
```

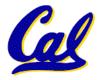

# How big are structs?

- Recall C operator sizeof() which gives size in bytes (of type or variable)
- How big is sizeof(p)?

```
struct p {
   char x;
   int y;
};
```

- 5 bytes? 8 bytes?
- Compiler may word align integer y

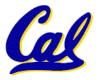

 Let's look at an example of using structures, pointers, malloc(), and free() to implement a linked list of strings.

```
/* node structure for linked list */
struct Node {
    char *value;
    struct Node *next;
};

Recursive
definition!
```

### typedef simplifies the code

```
struct Node {
    char *value:
                             String value;
    struct Node *next;
 };
/* "typedef" means define a new type */
typedef struct Node NodeStruct;
             ... OR ...
typedef struct Node {
    char *value;
    struct Node *next;
                                /* Note similarity!
                                /* To define 2 nodes
 } NodeStruct;
            ... THEN
                                struct Node {
                                    char *value;
                                    struct Node *next;
 typedef NodeStruct *List;
                                 node1, node2;
 typedef char *String;
```

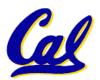

```
/* Add a string to an existing list */
List cons(String s, List list)
  List node = (List) malloc(sizeof(NodeStruct));
  node->value = (String) malloc (strlen(s) + 1);
  strcpy(node->value, s);
  node->next = list;
  return node;
   String s1 = "abc", s2 = "cde";
   List theList = NULL:
   theList = cons(s2, theList);
   theList = cons(s1, theList);
/* or, just like (cons s1 (cons s2 nil)) */
   theList = cons(s1, cons(s2, NULL));
```

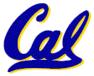

```
/* Add a string to an existing list, 2nd call */
List cons(String s, List list)
{
   List node = (List) malloc(sizeof(NodeStruct));
   node->value = (String) malloc (strlen(s) + 1);
   strcpy(node->value, s);
   node->next = list;
   return node;
}
```

node:

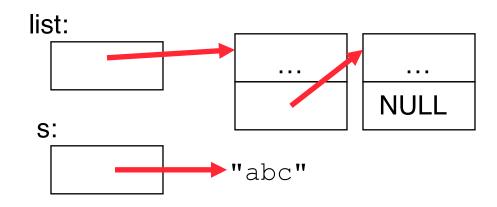

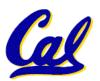

```
/* Add a string to an existing list, 2nd call */
List cons(String s, List list)
{
   List node = (List) malloc(sizeof(NodeStruct));
   node->value = (String) malloc (strlen(s) + 1);
   strcpy(node->value, s);
   node->next = list;
   return node;
}
```

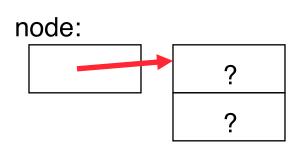

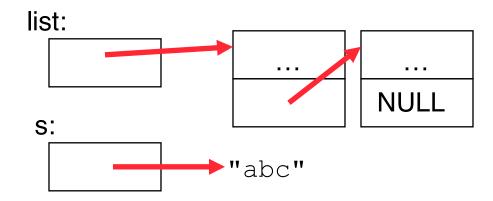

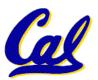

```
/* Add a string to an existing list, 2nd call */
List cons(String s, List list)
{
   List node = (List) malloc(sizeof(NodeStruct));
   node->value = (String) malloc (strlen(s) + 1);
   strcpy(node->value, s);
   node->next = list;
   return node;
}
```

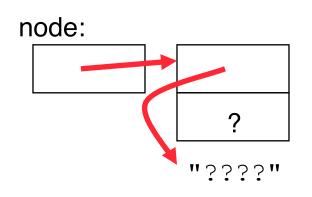

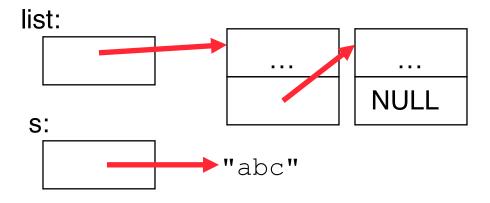

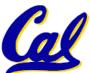

```
/* Add a string to an existing list, 2nd call */
List cons(String s, List list)
{
   List node = (List) malloc(sizeof(NodeStruct));
   node->value = (String) malloc (strlen(s) + 1);
   strcpy(node->value, s);
   node->next = list;
   return node;
}
```

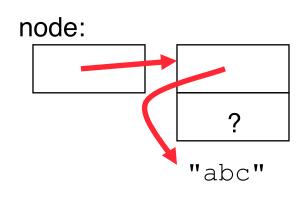

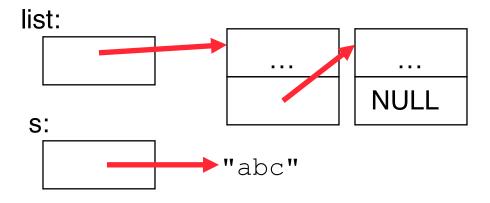

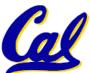

```
/* Add a string to an existing list, 2nd call */
List cons(String s, List list)
{
   List node = (List) malloc(sizeof(NodeStruct));
   node->value = (String) malloc (strlen(s) + 1);
   strcpy(node->value, s);
   node->next = list;
   return node;
}
```

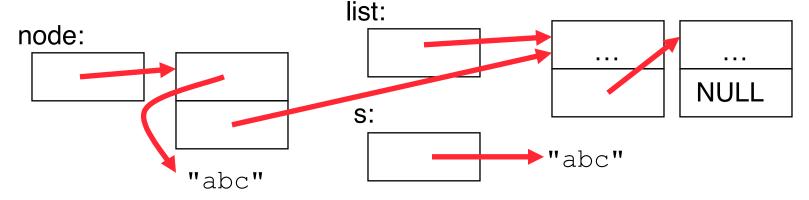

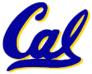

```
/* Add a string to an existing list, 2nd call */
List cons(String s, List list)
{
   List node = (List) malloc(sizeof(NodeStruct));
   node->value = (String) malloc (strlen(s) + 1);
   strcpy(node->value, s);
   node->next = list;
   return node;
}
```

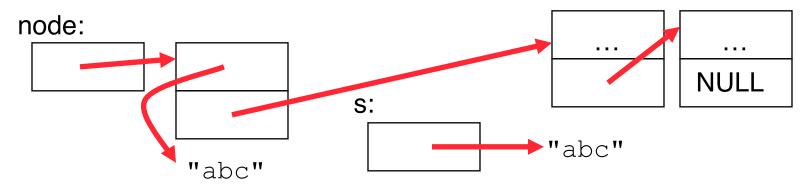

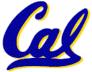

#### **Peer Instruction**

```
int main(void){
  int A[] = {5,10};
  int *p = A;

  printf("%u %d %d %d\n",p,*p,A[0],A[1]);
  p = p + 1;
  printf("%u %d %d %d\n",p,*p,A[0],A[1]);
  *p = *p + 1;
  printf("%u %d %d %d\n",p,*p,A[0],A[1]);
  *p = *p + 1;
  printf("%u %d %d %d\n",p,*p,A[0],A[1]);
}
```

If the first printf outputs 100 5 5 10, what will the other two printf output?

```
a) 101 10 5 10 then 101 11 5 11
b) 104 10 5 10 then 104 11 5 11
c) 101 <other> 5 10 then 101 <3-others>
d) 104 <other> 5 10 then 104 <3-others>
e) One of the two printfs causes an ERROR
```

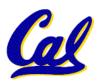

#### **Peer Instruction Answer**

```
int main(void) {
  int A[] = {5,10};
  int *p = A;

  printf("%u %d %d %d\n",p,*p,A[0],A[1]);
  p = p + 1;
  printf("%u %d %d %d\n",p,*p,A[0],A[1]);
  *p = *p + 1;
  printf("%u %d %d %d\n",p,*p,A[0],A[1]);
  *p = *p + 1;
  printf("%u %d %d %d\n",p,*p,A[0],A[1]);
}
```

If the first printf outputs 100 5 5 10, what will the other two printf output?

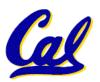

#### **Pointer Arithmetic Peer Instruction Q**

#### How many of the following are invalid?

- I. pointer + integer
- II. integer + pointer
- III. pointer + pointer
- IV. pointer integer
- V. integer pointer
- VI. pointer pointer
- VII. compare pointer to pointer
- VIII. compare pointer to integer
- IX. compare pointer to 0
- X. compare pointer to NULL

| 11           |                        |
|--------------|------------------------|
| # 7 2222   1 | . A                    |
| #inval:      | $\mathbf{L}\mathbf{U}$ |
| ,, — —-      |                        |

- a) 1
- b) 2
- c) 3
- d) 4
- e) 5

#### **Pointer Arithmetic Peer Instruction Ans**

How many of the following are invalid?

```
pointer + integer
                                            ptr + 1
11.
     integer + pointer
                                            1 + ptr
III.
     pointer + pointer
                                          ptr + ptr
IV.
     pointer – integer
                                             ptr - 1
V.
     integer – pointer
                                             1 - ptr
VI.
     pointer – pointer
                                           ptr - ptr
VII.
                                      ptr1 == ptr2
     compare pointer to pointer
VIII.
     compare pointer to integer
                                           ptr == 1
IX.
     compare pointer to 0
                                      ptr == NULL
Χ.
                                      ptr == NULL
     compare pointer to NULL
```

```
#invalid
a)1
b)2
c)3
d)4
e)5
```

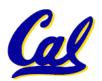

#### "And in Conclusion..."

- Pointers and arrays are virtually same
- C knows how to increment pointers
- Create abstraction with structures

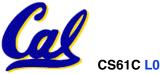